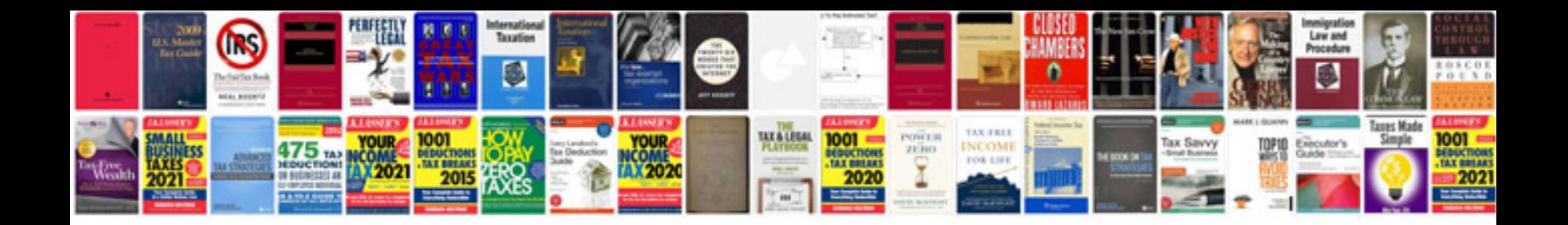

**Export form data**

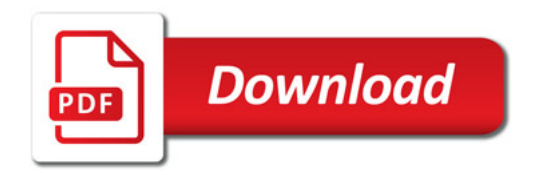

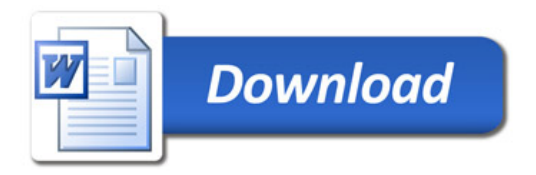